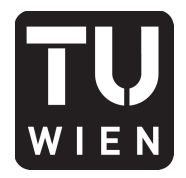

106.054 UE AKNUM Computernumerik, 101.484 VU Computernumerik - SS 2016

Vorzubereiten bis: 12. Mai 2016 21. April 2016

# **3. Übungsblatt**

Kreuzen Sie **bis zwei Stunden vor Übungsbeginn** auf TUWEL (https://tuwel.tuwien.ac.at) jene Aufgaben, die Sie gerechnet haben und in der Übung präsentieren können.

Mit \* gekennzeichnete Beispiele **dürfen** Sie mit MATLAB bearbeiten, jene mit ! **müssen** mit MATLAB gelöst werden. Bringen Sie Ihren Code auf USB-Stick oder eigenem Rechner (mit VGA-Anschluss) mit.

Bei Unklarheiten wenden Sie sich bitte gerne an stefan.wurm@tuwien.ac.at oder posten Sie in das TUWEL-Forum.

## **Aufgabe 1:**

**(!)** Berechnen Sie die Nullstelle *x ∗* für die Funktion *F*(*x*) = *x* 3*−* 1  $\frac{1}{2}$ , auf zwei Arten (Iterationsverfahren, Newtonverfahren) für verschiedende Startwerte.

#### **Aufgabe 2:**

**(!)** Gegeben sei die Gleichung *x* + ln *x* = 0 deren eindeutige Lösung im Intervall [0*.*5*,* 0*.*6] liegt. Implementieren Sie zur approximativen Lösung dieser Gleichung die folgenden drei Iterationsverfahren

$$
x_{n+1} := -\ln(x_n), \quad x_{n+1} := \exp(-x_n), \quad x_{n+1} := \frac{x_n + \exp(-x_n)}{2}
$$

zu verschiedenen Startwerten. Interpretieren Sie Ihre Ergebnisse.

### **Aufgabe 3:**

**(!)** Informieren Sie sich über das Bisektionsverfahren und das Sekantenverfahren und implementieren Sie beide in MATLAB. Testen Sie ihren Code anhand des Beispiels  $x^3 - 3x^2 + 2x = 0$  für die Nullstelle *x*<sup>0</sup> = 1 mit verschiedenen Startwerten. Berechnen Sie in jedem Schritt den absoluten Fehler und plotten Sie anschließend den Fehlerverlauf in einem Semilogarithmischen Plot.

## **Aufgabe 4:**

**(!)** Laut einer Studie wurde folgender Zusammenhang zwischen dem Druck und Volumen einer Erdgaslagerstätte festgestellt:

$$
V = p^{-1.5} \left[ \frac{p - 1/(1 + k)}{1 - 1/(1 + k)} \right]^b
$$

mit  $b = 1.5k/(1 + k)$ ,  $p =$ Druck,  $V =$  Volumen,  $k = 1.06315$ . Sinkt der Druck unter einen gewissen Wert, wird der Abbau des Erdgases nicht mehr ökonomisch. Bestimmen Sie diesen Wert des Druckes bei dem das Volumen nur mehr *V* = 0*.*15 beträgt.

*Hinweis:* Sekantenverfahren für das Startintervall [1*,* 2]*,*

#### **Aufgabe 5:**

Zeigen Sie folgendes Konvergenzresultat des Newton-Verfahrens:

$$
x^* - x_{n+1} = -(x^* - x_n)^2 \frac{F''(\xi_n)}{2F'(x_n)}, \qquad \xi_n \text{ zwischen } x_n \text{ und } x^* \tag{1}
$$

wobei *x ∗* eine Nullstelle von *F*(*x*) ist, gegen die das Newtonverfahren konvergiert, und *F* zweimal stetig differenzierbar ist.

*Hinweis:* Betrachten Sie die Taylorreihe von *F* um Entwicklungspunkt *xn*.

# **Aufgabe 6:**

(!) Gegeben sei das Polynom  $p(x) = x^3 - 3x^2 + (3 - \varepsilon^2)x + \varepsilon^2 - 1$ . Gehen Sie folgendermaßen vor, um die drei Nullstellen des Polynoms zu bestimmen:

- (a) Bestimmen Sie die erste Nullstelle *x*<sup>1</sup> durch Anwendung des Newtonverfahrens mit einem geeigneten Startwert.
- (b) Dividieren Sie das ursprüngliche Polynom durch (*x − x*1) und wiederholen Sie Punkte (a) und (b) sinngemäß bis alle Nullstellen gefunden sind.

Vergleichen Sie die gefundenen Lösungen mit den von Ihnen berechneten exakten Nullstellen. Testen Sie für verschiedene *ε.*

Hinweis: Speichern Sie das Polynom als Koeffizientenvektor. Verwenden Sie die MATLAB Befehle polyval, polyder, deconv. Eine exakte Nullstelle lautet 1, die restlichen können Sie durch Polynomdivision und quadratischer Lösungsformel berechnen.

## **Aufgabe 7:**

**(!)** Betrachten Sie wieder das Polynom aus der vorigen Aufgabe. Eine alternative Methode zur Berechnung der Nullstellen ist folgende: Für ein Polynom mit Nullstellen  $x_1, x_2, x_3$  der Form  $p(x) =$ *x*<sup>3</sup> − *c*<sub>1</sub>*x*<sup>2</sup> + *c*<sub>2</sub>*x* − *c*<sub>3</sub> gelten nach einer Verallgemeinerung des Satzes von Vieta die folgenden Gleichungen:

$$
c_1 = x_1 + x_2 + x_3
$$
  
\n
$$
c_2 = x_1x_2 + x_1x_3 + x_2x_3
$$
  
\n
$$
c_3 = x_1x_2x_3
$$

Benutzen Sie das Newton-Verfahren zur Lösung dieses nichtlinearen Gleichungssystems.